# **C\_TADM51\_75**<sup>Q&As</sup>

SAP Certified Technology Associate – System Administration (Oracle DB) with SAP NetWeaver 7.5

## Pass SAP C\_TADM51\_75 Exam with 100% Guarantee

Free Download Real Questions & Answers PDF and VCE file from:

https://www.leads4pass.com/c\_tadm51\_75.html

100% Passing Guarantee 100% Money Back Assurance

Following Questions and Answers are all new published by SAP Official Exam Center

- Instant Download After Purchase
- 100% Money Back Guarantee
- 365 Days Free Update
- 800,000+ Satisfied Customers

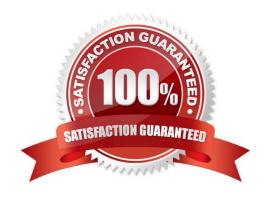

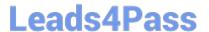

#### **QUESTION 1**

Which of the following statements regarding services provided by the Internet Communication Framework

(ICF) in AS ABAP are true?

There are 2 correct answers to this question.

- A. ICF services can only be created by SAP. It is not possible for customers to create new ICF services.
- B. Business Server Pages (BSP) are accessed via ICF
- C. ICF services replace the remote function call (RFC).
- D. ICF services provide HTTP-based access to selected functions within AS ABAP.

Correct Answer: BD

#### **QUESTION 2**

How are authorizations assigned to a user?

Choose the correct answer(s).

Response:

- A. Users are assigned authorizations using profiles.
- B. Users are assigned authorizations using roles.
- C. Users are assigned authorizations using user names.
- D. Users are assigned authorizations using a Certification Authority (CA).

Correct Answer: AB

#### **QUESTION 3**

Which of the following statements regarding the monitoring of an AS ABAP + Java system are true, when you are using a separate central monitoring system? Please choose the correct answer

- A. For monitoring an AS ABAP + Java-based SAP system, you will use the agent SAPCCMSR for monitoring the AS Java.
- B. The central monitoring system must be of a higher SAP release of the monitored SAP system.
- C. Central monitoring of AS ABAP + Java-based SAP systems can only be carried out using a separate AS ABAP + Java-based SAP system.
- D. The central monitoring system must have the System ID "CEN".

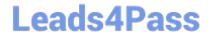

### https://www.leads4pass.com/c\_tadm51\_75.html

2024 Latest leads4pass C\_TADM51\_75 PDF and VCE dumps Download

Correct Answer: A

#### **QUESTION 4**

For which of the following options do you need to install and configure SAProuter? There are 2 correct answers to this question.

- A. EarlyWatch Service session done remotely by an SAP Support employee
- B. Connection to https://scn.sap.com
- C. Remote Consulting from SAP
- D. Connection to https://service.sap.com
- E. Create a support message in case of problems with the SAP system

Correct Answer: CE

#### **QUESTION 5**

You have opened a CCMS monitor in transaction RZ20 (CCMS Monitor Sets). What can you conclude by analyzing the attached screenshot? (Choose correct answer)

- A. Instances 00 and 01 of SAP system DEV on host twdf1921 are not running.
- B. Instances 00 and 01 of SAP system DEV on host twdf1921 are running, but cannot be reached by CCMS
- C. All nodes below the MTE "twdf1921\_DEV\_00" have the status "red".
- D. At least one node below the MTE "twdf1921\_DEV\_00" has the status "red".

Correct Answer: D

C TADM51 75 VCE Dumps C TADM51 75 Study Guide

C TADM51 75 Exam Questions